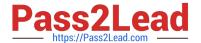

# A00-260<sup>Q&As</sup>

SAS Data Integration Development

# Pass SASInstitute A00-260 Exam with 100% Guarantee

Free Download Real Questions & Answers PDF and VCE file from:

https://www.pass2lead.com/a00-260.html

100% Passing Guarantee 100% Money Back Assurance

Following Questions and Answers are all new published by SASInstitute
Official Exam Center

- Instant Download After Purchase
- 100% Money Back Guarantee
- 365 Days Free Update
- 800,000+ Satisfied Customers

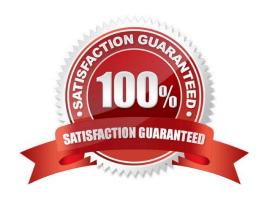

# https://www.pass2lead.com/a00-260.html

2024 Latest pass2lead A00-260 PDF and VCE dumps Download

# **QUESTION 1**

The SAS Data Integration Studio SCD Type 2 Loader transformation performs which of the following?

- A. Loads source table records into a standardization table.
- B. Loads dimension table records into a fact table.
- C. Loads source table records into a dimension table.
- D. Loads fact table records into a multi-threaded table.

Correct Answer: C

#### **QUESTION 2**

Within SAS Data Integration Studio\\'s SQL Join transformation, the Validate Expression button is located in:

- A. a Where clause definition
- B. an Expression Builder window
- C. a field Expression definition
- D. a Subquery definition

Correct Answer: B

### **QUESTION 3**

When writing postcode in the Precode and Postcode tab of the Transpose transformation in SAS Data Integration Studio, which symbol allows you to reference the transformation output table regardless of the actual physical name for that target table?

- A. andsyslast
- B. syslast
- C. andtarget
- D. %target

Correct Answer: A

# **QUESTION 4**

A user needs to find out who has the SAS Data Integration Studio job "Create Tables" checked out. What action should the user perform?

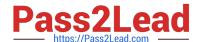

# https://www.pass2lead.com/a00-260.html

2024 Latest pass2lead A00-260 PDF and VCE dumps Download

- A. They need to select the "Properties" menu option and then the "Advanced" tab for the SAS Data Integration Studio job "Create Tables" within Data Integration studio.
- B. They need to select the History menu option for the SAS Data Integration Studio job "Create Tables" once it has been checked in.
- C. They need to select the History menu option for the SAS Data Integration Studio job "Create Tables".
- D. They are not able to find out who has the SAS Data Integration Studio job "Create Tables" in checked out status because they are not an administrator.

Correct Answer: C

# **QUESTION 5**

Which statement correctly defines a System DSN?

- A. Not specific to an individual user. Anyone with permission to access the data source can use it.
- B. Specific to an individual user. It is available only to the user who creates it.
- C. Not specific to an individual user. It can be shared among users even though it is created locally.
- D. Specific to an individual user. But it can be shared among users.

Correct Answer: A

A00-260 PDF Dumps

A00-260 VCE Dumps

A00-260 Braindumps